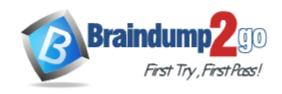

Vendor: CompTIA

Exam Code: 220-801

Exam Name: CompTIA A+ 220-801 Certification Exam

Version: DEMO

### Added 15 Simulator Questions and New Questions into Full Version

### **QUESTION 1**

After a technician installs a video card, which of the following should the technician configure NEXT?

- A. Resolution
- B. Colors
- C. Dots per inch
- D. Refresh rate

# Answer: A Explanation:

Video card is related to the resolution and color. To make sure the card is installed correctly and working properly, you need to check the resolution. If the desired resolution is not achieved, you can change the video card for a better one you can adjust the video card in the slot.

### **QUESTION 2**

Drag and Drop Question

Drag and drop the characteristics to the correct printer types. Options may be used once.

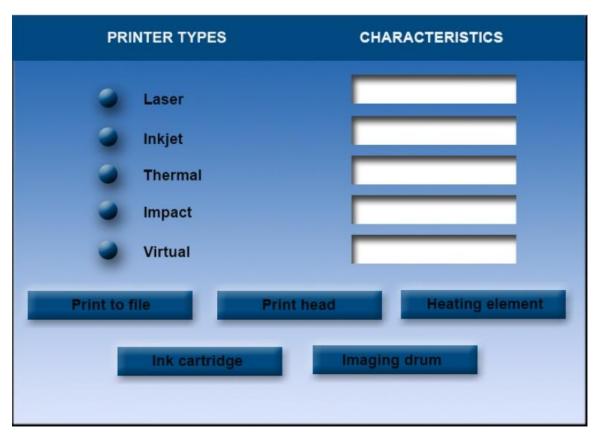

Answer:

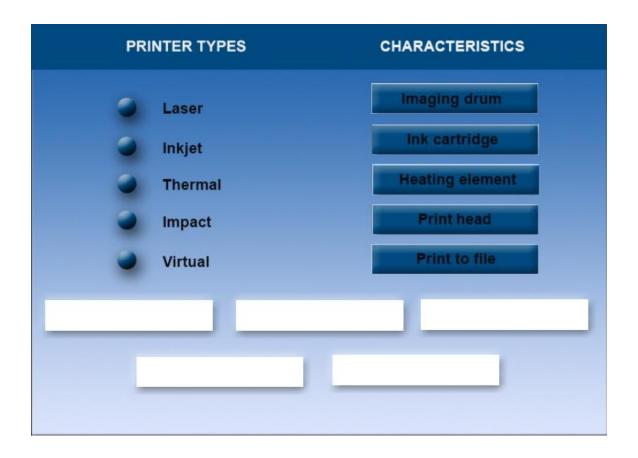

#### **QUESTION 3**

A technician would like to connect to a computer using remote desktop. Which of the following ports does remote desktop use by default?

- A. 22
- B. 443
- C. 3389
- D. 8080

# Answer: C Explanation:

The default port for remote desktop application is 3389.

http://windows.microsoft.com/en-us/windows7/allow-remote-desktop-connections-from-outside-your-home-network (see forward TCP port 3389)

### **QUESTION 4**

Which of the following should a technician do NEXT after reporting an incident?

- A. Delete the content
- B. Confiscate the PC
- C. Go back to work
- D. Document the incident

Answer: D Explanation: When the incident is reported, the best thing to do afterward is to document the details of the incident especially in the hardware case. The documenting of the incident will help determine the cause of the problem and the circumstances in which the problem occurred.

#### **QUESTION 5**

Which of the following MUST be configured when trying to start a machine with a DVD?

- A. TPM
- B. Virtualization support
- C. BIOS security
- D. Boot order

# **Answer:** D **Explanation:**

By default BIOS boot order is configured to boot the computer from the hard disk. When installing Windows from a DVD or any other OS, you need to set the preferred boot order to DVD so the computer can scan the DVD drive to get the boot data and boot from the DVD.

#### **QUESTION 6**

### Drag and Drop Questions

A customer has requested two custom PCs, one for his family room and one for his home office. The family room PC will be used by all the family members and should be able to playhigh definition movies and show family pictures. The office PC is used for the customer's architectural design business and should be able to handle the intensive design work and multitasking the customer performs. The office PC must be configured with more power efficient computing than the family room PC.

Instructions: Use the tabs at the top to switch between the PCs. Objects should be placed on the appropriate slot/display areas and can only be used once. All slot/display areas should be filled. Once the simulation is complete select the done button to submit.

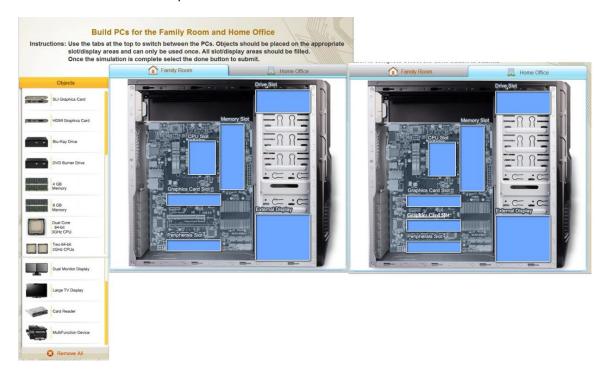

#### Answer:

# **Build PCs for the Family Room and Home Office**

Instructions: Use the tabs at the top to switch between the PCs. Objects should be placed on the appropriate slot/display areas and can only be used once. All slot/display areas should be filled.

Once the simulation is complete select the done button to submit.

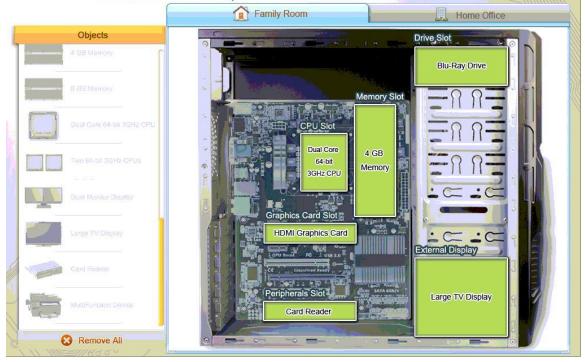

### **Build PCs for the Family Room and Home Office**

Instructions: Use the tabs at the top to switch between the PCs. Objects should be placed on the appropriate slot/display areas and can only be used once. All slot/display areas should be filled.

Once the simulation is complete select the done button to submit.

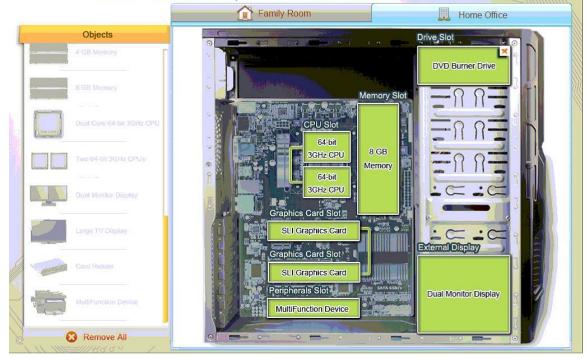

#### **QUESTION 7**

After setting up a new computer, a user states that the mouse and keyboard will not work. Which of the following is the MOST likely reason?

- A. The network cable is disconnected
- B. The PS/2 connectors are switched
- C. The USB connectors are switched
- D. The hard drive is unplugged

# Answer: B Explanation:

It is normal to switch the PS/2 connectors in older computers. PS/2 connectors are present side by side at the back of a computer casing. Both are colored to avoid switching but sometimes the keyboard is switched to a mouse PS/2 port and the mouse is connected to keyboard PS/2 port. So first check PS/2 connector to see whether the problem lies with PS/2 connectors.

# **QUESTION 8**

Which of the following interfaces are used to simultaneously transfer video and audio at high rates?

- A. HDMI
- B. DVI-D
- C. S-Video

D. DVI-I

# Answer: A Explanation:

http://en.wikipedia.org/wiki/HDMI

### **QUESTION 9**

Which of the following would allow for multiple computers to share a display and input devices?

- A. AGP video adapter
- B. KVM switch
- C. Portable TDR
- D. PCI video adapter

# Answer: B Explanation:

http://www.prosum.net/en/products/kvm-switches

### **QUESTION 10**

Which of the following connector types uses a single RCA style connector?

- A. DVI
- B. VGA
- C. RGB
- D. Composite video

# Answer: D Explanation:

http://www.crutchfield.com/S-

zwZUk3RXHNR/learn/learningcenter/home/connections\_glossary.html (see composite video jack)

## **QUESTION 11**

When a power supply does not meet minimum requirements for a motherboard, which of the following can happen?

- A. Computer will not POST
- B. Computer will overheat
- C. Monitor will not power on
- D. Processor will not run at proper speed

# Answer: A Explanation:

When the power is not supplied to the motherboard, the computer will not start because it needs electricity to run. Hence, the computer will not POST (power on self test)

### **QUESTION 12**

The SODIMM memory form factor is generally used in which of the following?

A. Laptops

- B. Servers
- C. Desktops
- D. Workstations

Answer: A Explanation:

http://en.wikipedia.org/wiki/SO-DIMM

### **QUESTION 13**

A composite cable connects to which of the following connectors?

- A. HDMI
- B. S-video
- C. DVI
- D. RCA

Answer: D Explanation:

http://www.webopedia.com/TERM/R/RCA\_cable.html

### **QUESTION 14**

Please click on the exhibit button. Which of the following connector types is displayed?

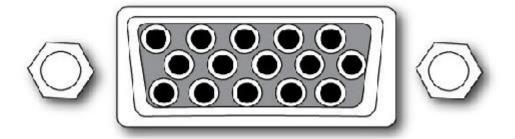

- A. BNC
- B. Din-6
- C. DisplayPort
- D. DB-15

Answer: D Explanation:

http://www.winfordeng.com/products/con15.php

# **Thank You for Trying Our Product**

# **Braindump2go Certification Exam Features:**

- ★ More than 99,900 Satisfied Customers Worldwide.
- ★ Average 99.9% Success Rate.
- ★ Free Update to match latest and real exam scenarios.
- ★ Instant Download Access! No Setup required.
- ★ Questions & Answers are downloadable in PDF format and VCE test engine format.

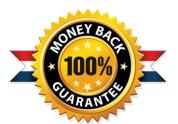

- ★ Multi-Platform capabilities Windows, Laptop, Mac, Android, iPhone, iPod, iPad.
- ★ 100% Guaranteed Success or 100% Money Back Guarantee.
- ★ Fast, helpful support 24x7.

View list of all certification exams: <a href="http://www.braindump2go.com/all-products.html">http://www.braindump2go.com/all-products.html</a>

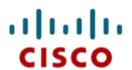

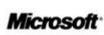

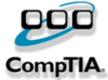

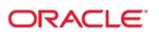

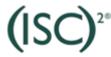

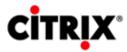

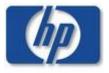

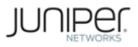

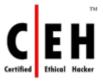

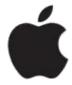

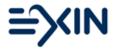

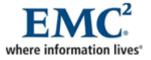

10% Discount Coupon Code: BDNT2014